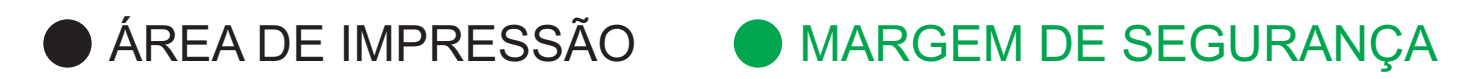

TIRAR O GABARITO PARA IMPRESSÃO

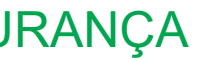